# **SECOGNOS**

### Automatización de Pruebas

Código: ISTQB-AP-001

#### **Propuesta de Valor:** DESARROLLO - PROGRAMACIÓN - METODOLOGÍAS

**Duración:** 30 Horas

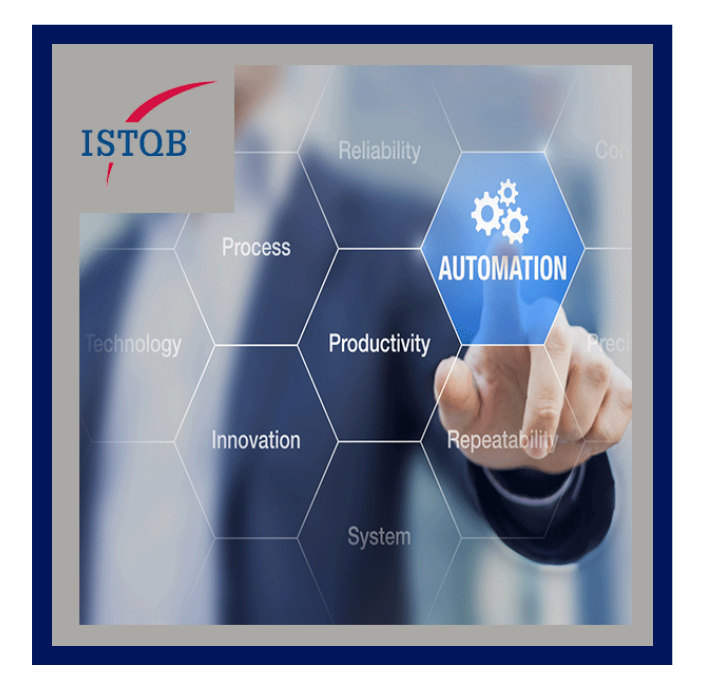

La Automatización de Pruebas es una tarea esencial para proporcionar un servicio de Testing adecuado, para probar las nuevas funcionalidades del sistema debemos tener una estrategia de automatización implementada apropiadamente que nos ayudara a lograrlo y podemos obtener muchos beneficios.

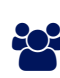

### AUDIENCIA

El curso está dirigido a probadores software, desarrolladores y jefes de proyecto en un entorno de producción software que deseen incorporar a su conocimiento un fundamento de mayor solidez.

### **PRE REQUISITOS**

Se requiere que los participantes tengan conocimientos y habilidades como probadores software, desarrolladores y jefes de proyecto en un entorno de producción software.

### <sup>©</sup> OBJETIVOS

#### El obejetivo es:

- Llegar a tener una mejor organización de las pruebas
- Realización de un mayor número de pruebas
- Mejoras con la comunicación con el equipo
- Estabilización temprana del código
- Habilitación de pruebas de regresión
- Mayor Confiabilidad en los resultados
- Capacidad para aplicar pruebas complicadas

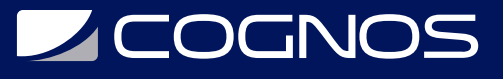

# **F** CERTIFICACIÓN DISPONIBLE

Certificación emitida por COGNOS.

# *D* CONTENIDO

#### 1. ACERCAMIENTO A SELENIUM IDE

1.1. USO BASICO DE SELENIUM 1.2. VISTA GENERICA DE SELEIUM 1.3. 1.3 DESCARGA E INSTALACION 1.4. 1.4 EL IDE 1.5. 1.5 CREACION Y EJECUCION DE PRUEBAS

1.6. 1.6 DEPURACION

#### 2. 2. USO DE SELENIUM IDE

2.1. 2.1 LOCALIZACION DE ELEMENTOS HTML 2.2. 2.2 NOMBRES DE IDS DE ELEMENTOS 2.3. 2.3 EXPRESIONES REGULARES 2.4. 2.4 SELECTORES CSS 2.5. 2.5 SELECTORES XPATH

#### 3. 3. SCRIPTS DE PRUEBAS

3.1. 3.1 ACCIONES 3.2. 3.2 METODOS DE ACCESO 3.3. 3.3 ASERCIONES (ASERTOS) 3.4. 3.4 LOCALIZADORES 3.5. 3.5 COMPARADORES

#### 4. 4. SELENIUM DESDE JAVA

4.1. 4.1 PRUEBAS UNITARIAS 4.2. 4.2 USO DE WEBDRIVER 4.3. 4.3 METODOS BASICOS Y BUSQUEDA DE ELEMENTOS 4.4. 4.4 OPERACIONES CON ELEMENTOS 4.5. 4.5 EVENTOS DE BAJO NIVEL 4.6. 4.6 MANEJO DE MULTIPLES VENTANAS 4.7. 4.7 MANEJO DE VENTANAS MODALES 4.8. 4.8 NAVEGACION

#### 5. 5. USO AVANZADO

5.1. 5.1 CAPTURAS DE PANTALLAS 5.2. 5.2 GRABACION DE VIDEOS DE INTERACCION

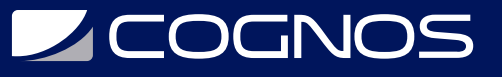

#### 5.3. 5.3 METRICAS DE RENDIMIENTO

5.4. 5.4 PRUEBAS DE APLICACIONES HTML5

#### 6. 6. INTRODUCCION A SELENIUM GRID

- 6.1. 6.1 INTRODUCCION Y ARQUITECTURA
- 6.2. 6.2 LANZAMIENTO DE PRUEBAS SOBRE GRID
- 6.3. 6.3 SCRIPTS ANT DE PRUEBAS

#### 7. 7. JMETER. EJECUCION DE PRUEBAS DE CARGA CON JMETER

- 7.1. 7.1 INTRODUCCION A JMETER
- 7.2. 7.2 DEFINICION DE PRUEBAS PARA CARGA
- 7.3. 7.3 CONTROLADORES Y MUESTREADORES
- 7.4. 7.4 FRAGMENTOS DE PRUEBA
- 7.5. 7.5 LISTENERS Y TEMPORIZADORES
- 7.6. PRE Y POST-PROCESADORES

### **RENEFICIOS**

Al finalizar el curso, los estudiantes podrán hacer mejoras con la comunicación con el equipo, estabilización temprana del código, habilitación de pruebas de regresión, mayor Confiabilidad en los resultados, capacidad para aplicar pruebas complicadas